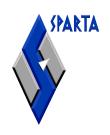

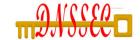

## Overview of Open Source Tools for DNSSEC

Russ Mundy SPARTA, Inc. March 10, 2010

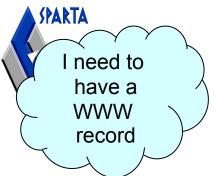

## Simple DNS Illustration

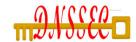

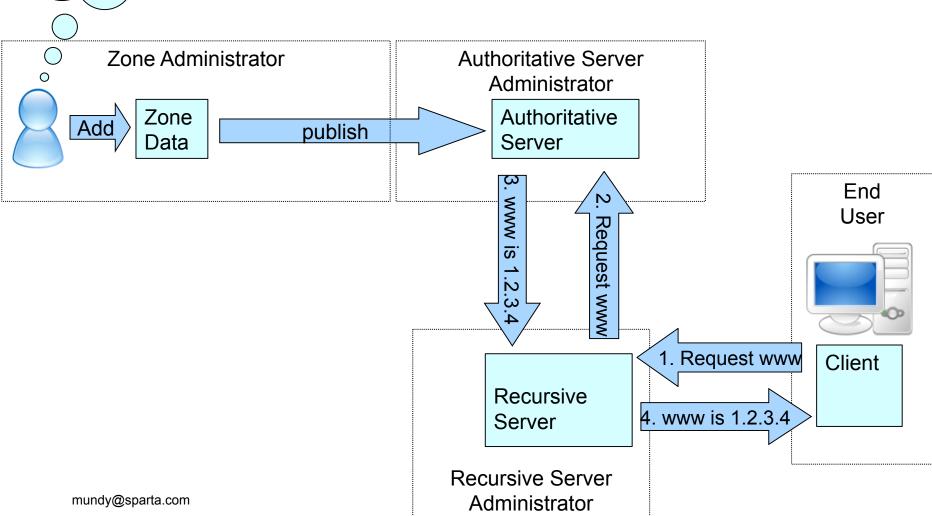

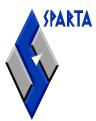

#### 1 Webpage = Multiple DNS Name Resolutions

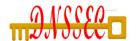

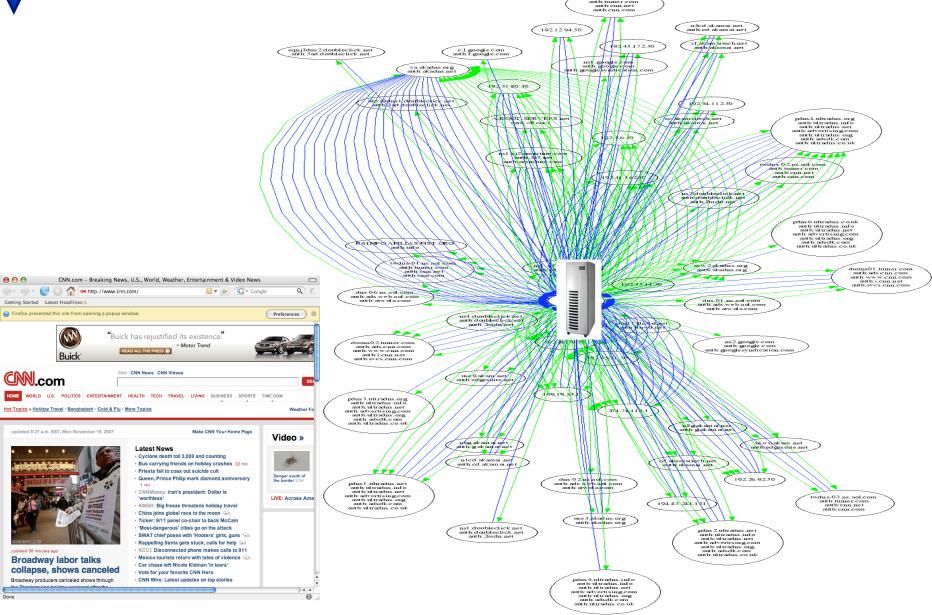

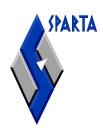

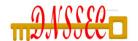

#### **DNS Content MATTERS**

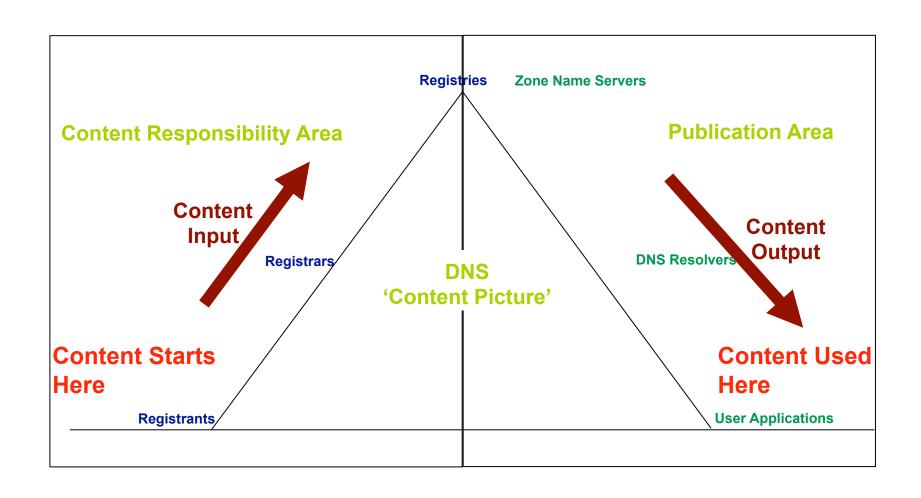

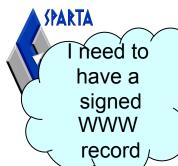

### DNS Today with SEC

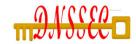

(there are both much more and less complex setups than this)

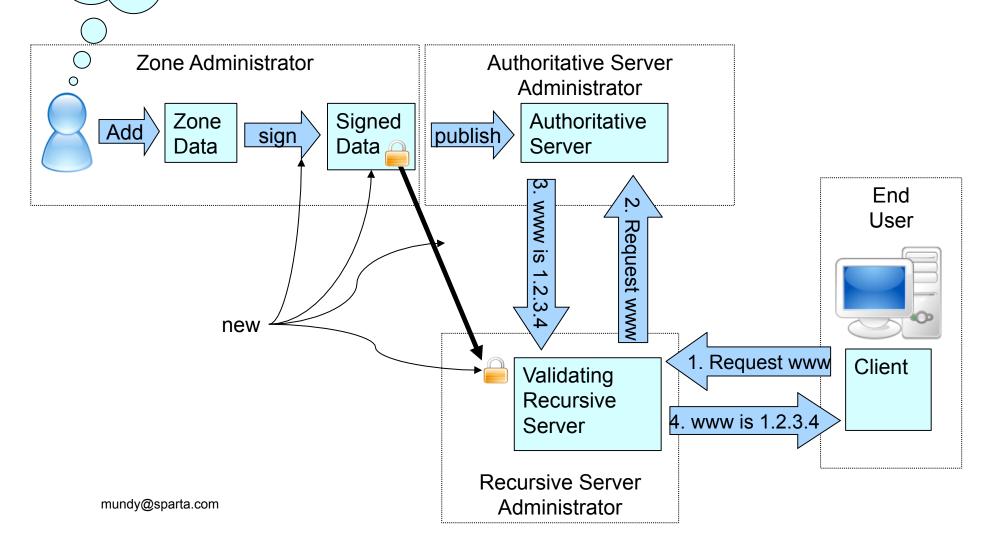

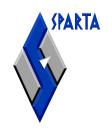

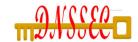

#### Wide Range of Tools

- Taking full advantage of DNSSEC capabilities will occur gradually over time
- Adding DNSSEC capabilities to various DNS related functions will occur gradually
- Large number of open source tools available
  - Existing tools continue to evolve
  - New tools and capabilities continue to appear

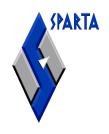

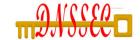

## Resources for Zone Administration

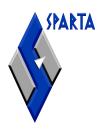

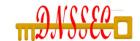

#### Name Servers

| BIND    | Authoritative, validating, recursive, and caching open source name server implementation | ISC                                           | www.isc.org                 |
|---------|------------------------------------------------------------------------------------------|-----------------------------------------------|-----------------------------|
| NSD     | Authoritative only, open source name server                                              | NLNet Labs                                    | http://www.nlnetlabs.nl/nsd |
| UNBOUND | Validating, recursive and caching open source name server                                | NLNet Labs,<br>Verisign,<br>Nominet,<br>Kirei | http://unbound.net/         |
| ANS     | Authoritative name server                                                                | Nominum,<br>Inc.                              | www.nominum.com             |
| CNS     | Recursive name server                                                                    | Nominum,<br>Inc                               | www.nominum.com             |

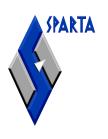

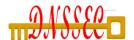

## Key Generation and Zone Signing

| dnssec-keygen,     | Standard tools provided  | ISC        | http://www.isc.org                         |
|--------------------|--------------------------|------------|--------------------------------------------|
| dnssec-signzone    | with the BIND            |            |                                            |
|                    | distribution             |            |                                            |
| nom_keytool,       | Standard tools provided  | Nominum    | www.nominum.com                            |
| ans_signer         | with the ANS             |            |                                            |
|                    | distribution             |            |                                            |
| jdnssec-keygen,    | Tools from the jdnssec-  | Verisign   | http://www.verisignlabs.com                |
| jdnssec-signzone   | tools suite              | Labs       | /dnssec-tools/                             |
| ldns-keygen, ldns- | Tools from the ldns tool | NLNet Labs | http://www.nlnetlabs.nl/ldns/              |
| signzone           | suite                    |            |                                            |
| pdnssec-keygen,    | Tools from the DNSSEC    | Roy Arends | http://www.nsec3.org/cgi-                  |
| pdnssec-signzone,  | perltools distribution   |            | bin/trac.cgi/browser/dnssec/p<br>erltools/ |
| zonesigner         | Wrapper around BIND      | SPARTA,    | http://www.dnssec-                         |
|                    | tools, available in the  | Inc        | tools.org/wiki/index.php/Zon               |
|                    | dnssec-tools suite       |            | esigner                                    |
| dnssec-zkt and     | Wrapper around BIND      | HZNET      | http://www.hznet.de/dns/zkt/               |
| dnssec-signer -    | tools                    |            |                                            |
| ldns-zsplit and    | Tool from the ldns       | NLNetLabs  | http://www.nlnetlabs.nl/ldns/              |
| ldns-zcat          | package for enabling     |            |                                            |
|                    | parallel signing a large |            |                                            |
|                    | zone                     |            |                                            |
| maintkeydb,        | Tools from the DNSSEC    | RIPE NCC   | https://www.ripe.net/projects              |
| dnssigner          | Key Management Tools     |            | /disi/dnssec_maint_tool/                   |
|                    | suite                    |            |                                            |

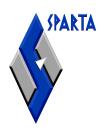

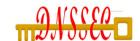

## Key Rollover

| Rollerd and rolletl | Tool from the dnssec-<br>tools package for<br>managing different<br>phases of ZSK and KSK<br>rollover | SPARTA,<br>Inc | http://www.dnssec-<br>tools.org/wiki/index.php/Roll<br>erd |
|---------------------|----------------------------------------------------------------------------------------------------|----------------|------------------------------------------------------------|
| Maintkeydb          | Command line interface to a database containing DNSSEC Keys                                           | RIPE NCC       | https://www.ripe.net/projects<br>/disi/dnssec_maint_tool/  |

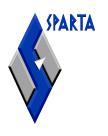

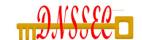

#### Hardware Interface

| DNSSEC<br>Smartcard Utility                   | Supports operations for storing keys to Any PKCS#15 smartcard supported by OpenSC and exporting them as DNSSEC records | .SE       | http://opensource.iis.se/trac/<br>dnssec/browser/pkcs15-<br>dnssec |
|-----------------------------------------------|----------------------------------------------------------------------------------------------------|-----------|--------------------------------------------------------------------|
| pkcs11HSMtools                                | Modifications to BIND for native PKCS-11 HSM support                                                                   | IANA      | http://www.xtcn.com/~lamb<br>/pkcs11HSMtools.tar.gz                |
| Software for interfacing with crypto hardware | EVP Perl<br>Implementation                                                                                             | Nominet   | www.nominet.com                                                    |
| DNSSEC<br>Appliance                           | A secured appliance that can be used as an automation engine for DNSSEC management tasks                               | Secure64  | http://www.secure64.com/p roducts.shtml                            |
| dnsX                                          | An appliance containing a secure signer, caching resolver and authoritative name server                                | Xelerance | http://www.xelerance.com/                                          |

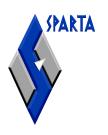

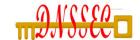

## Zone Troubleshooting

| SZIT monitor extension | Tests the zone contents against best common practices and overall security                                                           | NIST             | http://snad.ncsl.nist.gov/dnss<br>ec/                     |
|------------------------|----------------------------------------------------------------------------------------------------|------------------|-----------------------------------------------------------|
| donuts and donutsd     | A dnslint like application available in the dnssec-tools suite,                                                                      | SPARTA,<br>Inc   | http://www.dnssec-<br>tools.org/wiki/index.php/Do<br>nuts |
|                        | for analyzing zone files.                                                                                                    |                  | nuts                                                      |
| Mapper                 | Tool in the dnssec-tools suite that maps DNS realms, color coding the results to allow for easy visual interpretation of the results | SPARTA,<br>Inc   | http://www.dnssec-<br>tools.org/wiki/index.php/Ma<br>pper |
| jdnssec-verifyzone     | Verifies all of the signatures in a zone for cryptographic validity                                                                  | Verisign<br>Labs | http://www.verisignlabs.com<br>/dnssec-tools/             |
| named-checkzone        | Standard tool provided with the BIND distribution                                                                                    | ISC, BIND        | www.isc.org                                               |

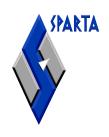

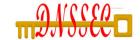

# Resources for Creating Secure Delegations

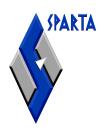

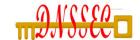

#### **DS Record Creation**

| dnssec-dstool | simple tool for<br>generating DS (or DLV)<br>records from DNSKEY | Verisign<br>Labs | http://www.verisignlabs.com<br>/dnssec-tools/ |
|---------------|------------------------------------------------------------------|------------------|-----------------------------------------------|
| ldns-key2dns  | DNSKEY to DS                                                     | NLNet Labs       | http://www.nlnetlabs.nl/ldns/                 |
| Key2ds,       | conversion  DNSKEY to DS                                         | Olaf             | http://www.net-dns.org/                       |
| Net::DNS::Sec | conversion                                                       | Kolkman          |                                               |

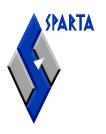

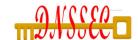

## Update to Parent

| Regsoft      | Front-end for updating contents of a registry                                                                                                    | Shinkuro,<br>Inc                           |                                      |
|--------------|----------------------------------------------------------------------------------------------------|--------------------------------------------|--------------------------------------|
| CADR         | registrar software that can move keys from subzones to parent zones                                                                                    | Afilias,<br>Shinkuro,<br>SPARTA,<br>EP.net | http://cadr.rs.net/                  |
| libepp-nicbr | library that partially implements the Extensible Provisioning Protocol (EPP), as described in the Internet Drafts RFC3730bis to RFC3734bis and RFC3735 | NIC.br                                     | http://registro.br/epp/index-EN.html |

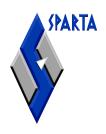

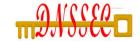

# Resources for Validating Systems

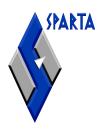

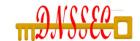

## Fetching Key Information

| ISC DLV registry | Trust Anchor Repository constructed through explicit zone owner registration                            | ISC                        | https://secure.isc.org/index.<br>pl?/ops/dlv/        |
|------------------|----------------------------------------------------------------------------------------------------|----------------------------|------------------------------------------------------|
| Secspider        | Trust Anchor Repository populated by a crawler program                                                  | UCLA,<br>Colorado<br>State | http://secspider.cs.ucla.edu/                        |
| IKS Jena Survey  | Trust Anchor Repository populated by a crawler program                                                  | IKS Jena                   | http://www.iks-<br>jena.de/leistungen/dnssec.p<br>hp |
| IANA TAR         | (Currently) demo Trust Anchor Repository for SEP keys for TLDs                                          | IANA                       | https://ns.iana.org/dnssec/st<br>atus.html           |
| ldns-keyfetcher  | queries and retrieves DNSKEYs for a given domain                                                        | NLNet Labs                 | http://www.nlnetlabs.nl/ldn<br>s/                    |
| getdnskeys       | Tool in the dnssec-tools suite for fetching, comparing and remembering a list of DNSKEYs from DNS zones | SPARTA,<br>Inc             | www.dnssec-tools.org                                 |

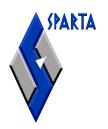

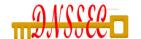

#### **Automated TA Rollover**

| trustman | Implementation of RFC 5011 for automated rollover of trust anchors in validating resolvers.  Tool available in the | SPARTA,<br>Inc | http://www.dnssec-<br>tools.org/wiki/index.php/Tr<br>ustman |
|----------|----------------------------------------------------------------------------------------------------|----------------|-------------------------------------------------------------|
|          | dnssec-tools distribution                                                                                          |                |                                                             |

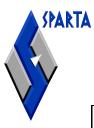

## Troubleshooting

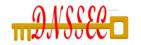

| dig                        | Standard tool provided with the BIND software                                                                                                  | ISC                                                                                  | www.isc.org                                                   |
|----------------------------|----------------------------------------------------------------------------------------------------|--------------------------------------------------------------------------------------|---------------------------------------------------------------|
| drill                      | Debugging/query tool for DNSSEC, similar to dig                                                                                                | NLNet Labs                                                                           | http://www.nlnetlabs.nl/ld<br>ns/                             |
| validate                   | A tool that helps<br>determine the validation<br>status for a DNS record<br>and the reasons for<br>validation failure if any                   | SPARTA, Inc                                                                          | http://www.dnssec-<br>tools.org/wiki/index.php/<br>Validate   |
| dnspktflow                 | This tool, when combined with tethereal and graphviz, can trace tcpdump/tethereal network packet captures to visually diagram dns packet flows | SPARTA, Inc                                                                          | http://www.dnssec-<br>tools.org/wiki/index.php/<br>Dnspktflow |
| Traffic<br>Monitoring Tool | Tool to capture and analyze DNS traffic to and from a name server                                                                              | NIST                                                                                 | http://snad.ncsl.nist.gov/d<br>nssec/                         |
| dnsdump                    | Perl script that captures and displays DNS packets seen on the network                                                                         | The<br>Measurement<br>Factory                                                        | http://dns.measurement-<br>factory.com/tools/dnsdum<br>p/     |
| dnscap                     | network capture utility<br>designed specifically for<br>DNS traffic                                                                            | OARCI                                                                                | http://public.oarci.net/tool<br>s/dnscap                      |
| Logwatch                   | Configuration plugin to<br>have logwatch perform<br>DNSSEc parsing of<br>system logging messages<br>from running BIND<br>name serverq          | Plugin<br>provided by<br>SPARTA, Inc<br>available in<br>the logwatch<br>distribution | http://www2.logwatch.org<br>:81/                              |

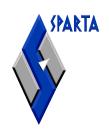

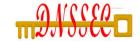

# DNSSEC Aware Applications

# DISSEC Capable Application SPARTA, Inc. DNSSEC checking of

|               | <del>V VQPQ</del> I                                | CDADEA I      | <del>MYHVAUV</del>          |
|---------------|----------------------------------------------------|---------------|-----------------------------|
| Firefox       | patch that enables                                 | SPARTA, Inc   | http://www.dnssec-          |
|               | DNSSEC checking of                                 |               | tools.org/wiki/index.php/F  |
|               | DNS lookups done with                              |               | irefox                      |
|               | Firefox                                            |               |                             |
| Firefox Addon | Checks DNSSEC                                      | Cz nic Labs   | https://addons.mozilla.org/ |
|               | validity of DNS portion                            |               | en-                         |
|               | of url bar                                         |               | US/firefox/addon/64247      |
| Thunderbird   | patch that enables                                 | SPARTA, Inc   | http://www.dnssec-          |
|               | DNSSEC validation in                               |               | tools.org/wiki/index.php/T  |
|               | the Thunderbird mail app                           |               | hunderbird                  |
| SSH           | patch that contains                                | SPARTA, Inc   | http://www.dnssec-          |
|               | support for local                                  | ,             | tools.org/wiki/index.php/S  |
|               | DNSSEC validation for                              |               | sh                          |
|               | all DNS lookups                                    |               |                             |
| Sendmail      | patch for adding                                   | SPARTA, Inc   | http://www.dnssec-          |
| Summin        | DNSSEC validation                                  |               | tools.org/wiki/index.php/S  |
|               | support during lookups                             |               | endmail                     |
| Postfix       | patch for adding                                   | SPARTA, Inc   | http://www.dnssec-          |
| 1 OSUIX       | DNSSEC validation                                  | Si mici i, me | tools.org/wiki/index.php/P  |
|               | support during lookups                             |               | ostfix                      |
| libsf2        | patch for adding                                   | SPARTA, Inc   | http://www.dnssec-          |
| 110812        | DNSSEC validation                                  | STAKTA, IIIC  | tools.org/wiki/index.php/L  |
|               |                                                    |               | ibSPF                       |
|               | support during lookups                             |               | 105PF                       |
|               | and adding a new field in the mail header based on |               |                             |
|               |                                                    |               |                             |
|               | the results of the checks                          | GD + DT + I   | 1 // 1                      |
| wget          | patch to enable DNSSEC                             | SPARTA, Inc   | http://www.dnssec-          |
|               | validation in wget                                 |               | tools.org/wiki/index.php/   |
|               |                                                    | GD L DE : -   | Wget                        |
| ncftp         | patch to enable DNSSEC                             | SPARTA, Inc   | http://www.dnssec-          |
|               | validation during lookups                          |               | tools.org/wiki/index.php/   |
|               |                                                    |               | Neftp                       |
| proftpd       | patch to enable DNSSEC                             | SPARTA, Inc   | http://www.dnssec-          |
|               | validation during lookups                          |               | tools.org/wiki/index.php/P  |
|               |                                                    |               | roftpd                      |

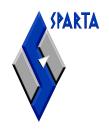

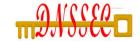

### Developer Resources

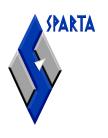

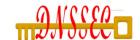

#### Validation Libraries

| libval       | A C library that provides interfaces for name lookup with DNSSEC validation support.          | SPARTA, Inc                                   | http://www.dnssec-<br>tools.org/docs/tool-<br>description/libval.html          |
|--------------|-----------------------------------------------------------------------------------------------|-----------------------------------------------|--------------------------------------------------------------------------------|
| libval_shim  | LD_PRELOAD-based approach for transparently adding DNSSEC capability to existing applications | SPARTA, Inc                                   | http://www.dnssec-<br>tools.org/docs/tool-<br>description/libval_shim.ht<br>ml |
| ldns library | A C library that provides validation capability                                               | NLNet Labs                                    | http://www.nlnetlabs.nl/ld<br>ns/                                              |
| libunbound   | A C library that can be linked against applications to provide validation capability          | NLNet Labs,<br>Verisign,<br>Nominet,<br>Kirei | http://unbound.net/                                                            |

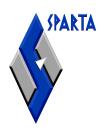

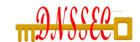

#### Perl SDKs

| Net::DNS::SEC             | Extension to Net::DNS with DNSSEC functionality                                         | RIPE NCC                      | http://www.net-dns.org/                                           |
|---------------------------|-----------------------------------------------------------------------------------------|-------------------------------|-------------------------------------------------------------------|
| Net::DNS::SEC::<br>Tools  | Tools and modules that provide zone signing and key management configuration utilities. | SPARTA Inc                    | http://www.dnssec-<br>tools.org/                                  |
| Net::DNS::ZoneF ile::Fast | provides the ability to parse zone files that BIND8 and BIND9 use, fast.                | Anton Berezin and SPARTA, Inc | http://search.cpan.org/dist/<br>Net-DNS-ZoneFile-<br>Fast/Fast.pm |

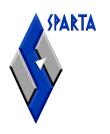

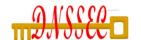

#### Validator API

| DNSSEC<br>Validator API | Proposed API between applications and security aware validating stub resolvers | SPARTA, Inc                                   | http://tools.ietf.org/id/draft<br>-hayatnagarkar-dnsext-<br>validator-api-06.txt |
|-------------------------|--------------------------------------------------------------------------------|-----------------------------------------------|----------------------------------------------------------------------------------|
| libunbound API          | API provided by the libunbound library                                         | NLNet Labs,<br>Verisign,<br>Nominet,<br>Kirei | http://www.unbound.net/d<br>ocumentation/index.html                              |

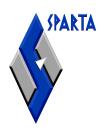

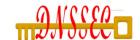

## Testing Resources

| maketestzone  | useful for generating test<br>data which DNSSEC<br>aware software can be<br>tested against            | SPARTA, Inc | www.dnssec-tools.org                                                    |
|---------------|----------------------------------------------------------------------------------------------------|-------------|-------------------------------------------------------------------------|
| Querysim      | A DNS traffic replay tool                                                                             | NIST        | http://snad.ncsl.nist.gov/d<br>nssec/                                   |
| Packet Server | A tool that helps crafting packets with various settings to test the behavior of validating resolvers | Roy Arends  | http://www.nsec3.org/cgi-<br>bin/trac.cgi/browser/dnsse<br>c/perltools/ |

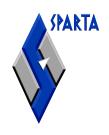

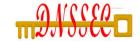

## Deployment Aids

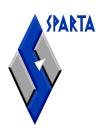

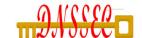

## Operator Guidance Documentation

| NIST Special<br>Publication 800-<br>81 | Recommendations of the National Institute of Science and Technology, Deployment Guide | NIST       | http://csrc.nist.gov/publicati<br>ons/nistpubs/ |
|----------------------------------------|---------------------------------------------------------------------------------------|------------|-------------------------------------------------|
| RFC 4641                               | DNSSEC Operational<br>Practices                                                       | IETF       | http://www.ietf.org/rfc/rfc4<br>641.txt         |
| Step-by-Step                           | Guides for signed zone                                                                | SPARTA,    | http://www.dnssec-                              |
| guides                                 | operation                                                                             | Inc        | tools.org/resources/docume<br>ntation.html      |
| DNSSEC Howto                           | A tutorial in disguise                                                                | NLNet Labs | http://www.nlnetlabs.nl/dns<br>sec_howto/       |

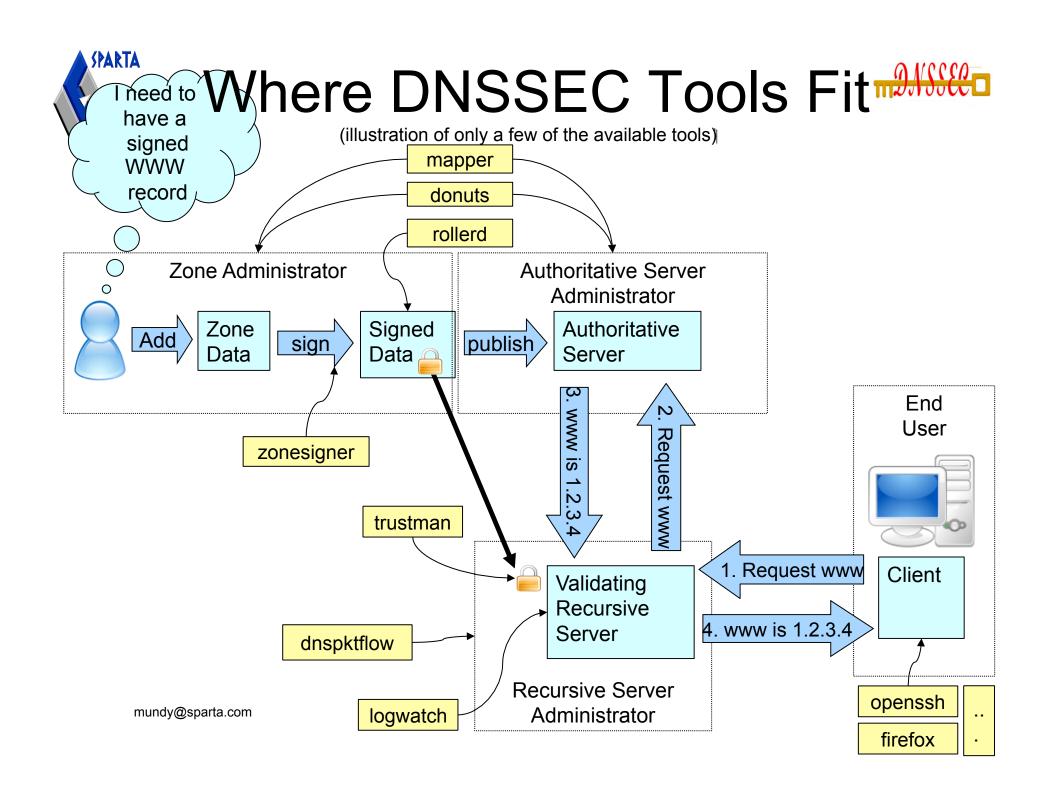

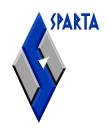

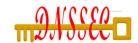

## Survey of DNSSEC Tools

https://www.dnssec-deployment.org/wiki/index.php/Tools\_and\_Resources

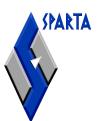

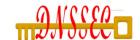

#### **DNSSEC** Resources

- SPARTA DNSSEC Project page
  - http://www.dnssec-tools.org
  - Tools, Applications, Step-by-step guides.
- DNSSEC Deployment Working Group
  - http://www.dnssec-deployment.org
  - Mailing list: dnssec-deployment@dnssec-deployment.org
- NIST DNSSEC Project page
  - http://www-x.antd.nist.gov/dnssec
  - Links to NIST tools & SNIP effort
- Secure Naming Infrastructure Pilot
  - http://www.dnsops.gov
  - Distributed test domain/training pilot

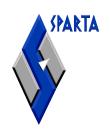

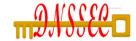

#### Comments or Questions?

(If time permits)

Questions, comments and other feedback can be sent to mundy@sparta.com